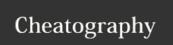

## Git Flow Cheat Sheet

by vmalkani via cheatography.com/4159/cs/857/

| Git Flow New Proje                                               | ect                                                                  |
|------------------------------------------------------------------|----------------------------------------------------------------------|
| git clone <user>@<host>: <repository></repository></host></user> | clone a new repository<br>(use gitlab to create a<br>new repository) |
| cd repo                                                          | change to repo directory                                             |
| git flow init -d                                                 | initialize git flow                                                  |
| git push -u origin<br>develop                                    | push new develop<br>branch that was created<br>to remote repo        |
| git branch<br>set-upstream<br>develop<br>origin/develop          | track develop                                                        |

| Git Flow Existing Project                                  |                                |
|------------------------------------------------------------|--------------------------------|
| git clone <user>@<host>: <project></project></host></user> | clone repo                     |
| cd <project></project>                                     | change to new repo directory   |
| git flow init -d                                           | initialize git flow            |
| git pull origin develop                                    | pull develop<br>branch         |
| git branchset-upstream<br>develop origin/develop           | track remote<br>develop branch |

outputs: features, listed as features/\*

pull feature to your

local repo

| git remote show origin                                     | outputs: current features on remote repository |
|------------------------------------------------------------|------------------------------------------------|
| git flow feature start <featurename></featurename>         | creates feature                                |
| git flow feature<br>publish<br><featurename></featurename> | pushes feature to remote repository            |

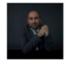

By **vmalkani** cheatography.com/vmalkani/ Published 21st February, 2013. Last updated 14th March, 2017. Page 1 of 1.

git remote show origin

git flow feature pull

origin <feature>

Sponsored by **Readability-Score.com**Measure your website readability!
https://readability-score.com